# Designing Beautiful APIs **SFUGCGN**

Tobias Schlitt (@tobySen)

May 14, 2013

**Designing Beautiful APIs** 1 / 60

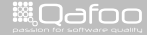

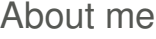

**F** Tobias Schlitt (Toby)

Designing Beautiful APIs 2 / 60

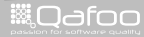

- ▶ Tobias Schlitt (**Toby**)
- $\blacktriangleright$  Degree in computer sience

**Designing Beautiful APIs** 2 / 60

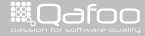

#### ▶ Tobias Schlitt (**Toby**)

- $\blacktriangleright$  Degree in computer sience
- $\triangleright$  Proessional PHP since 2000

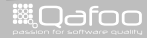

#### ▶ Tobias Schlitt (**Toby**)

- $\blacktriangleright$  Degree in computer sience
- ▶ Proessional PHP since 2000
- $\triangleright$  Open source enthusiast

Designing Beautiful APIs 2 / 60

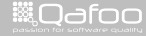

#### ► Tobias Schlitt (**Toby**)

- $\blacktriangleright$  Degree in computer sience
- $\triangleright$  Proessional PHP since 2000
- $\triangleright$  Open source enthusiast
- $\blacktriangleright$  Passion for
	- $\triangleright$  Software Design
	- $\blacktriangleright$  Automated Testing

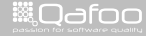

## Co-founder of

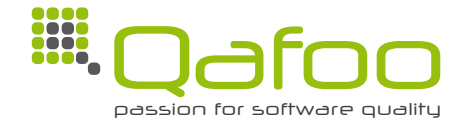

**Designing Beautiful APIs** 3 / 60

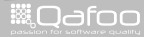

## Co-founder of

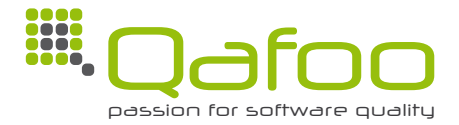

# **Helping teams to create high quality web application development.**

<http://qafoo.com>

**Designing Beautiful APIs** 3 / 60

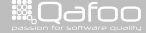

## Co-founder of

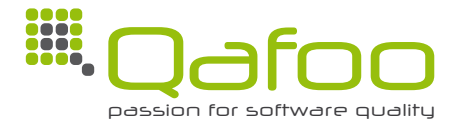

# **Helping teams to create high quality web application development.**

<http://qafoo.com>

- Expert consulting
- $\blacktriangleright$  Individual training

**Designing Beautiful APIs** 3 / 60

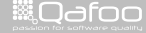

.contact@qafoo.i<br>w//talks.oafoo.cu

## Premium Partner

# of SymfonySummit

# <http://symfonysummit.de>

Designing Beautiful APIs 4 / 60

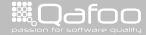

contact@gafor<br>v//talks.gafoo

[On the beauty of APIs](#page-11-0)

[Getting into code](#page-22-0)

[Summary](#page-122-0)

**Designing Beautiful APIs** 5 / 60

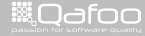

#### [On the beauty of APIs](#page-11-0)

[Getting into code](#page-22-0)

[Summary](#page-122-0)

**Designing Beautiful APIs** 6 / 60

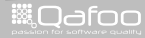

<span id="page-11-0"></span>

# "A beautiful API enables and supports you to realize even unforseen features with elegant code."

–Tobias Schlitt

Designing Beautiful APIs 7 / 60

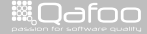

:onta<mark>ct@q</mark>afo

- $\triangleright$  enables you to solve a task with few effort
- $\blacktriangleright$  keeps you flexible for new features
- $\blacktriangleright$  is open for extension and adjustment
- $\blacktriangleright$  bewares of errors
- $\blacktriangleright$  supports readable and testable code

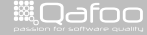

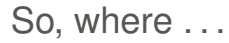

**Designing Beautiful APIs** 9 / 60

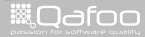

- $\triangleright$  Web services
	- $\triangleright$  REST
	- $\cdot$  SOAP

**Designing Beautiful APIs** 10 / 60

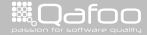

- $\triangleright$  Web services
	- $\triangleright$  REST
	- $\cdot$  SOAP
	- $\triangleright$  Not covered here

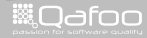

 $\triangleright$  Web services

- $\triangleright$  REST
- $\triangleright$  SOAP
- $\triangleright$  Not covered here
- $\blacktriangleright$  Code
	- $\blacktriangleright$  Libraries / frameworks
	- $\blacktriangleright$  Layer / components / modules boundaries
	- $\triangleright$  Interfaces (and abstract classes!)

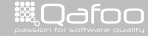

 $\triangleright$  Web services

- $\triangleright$  REST
- $\triangleright$  SOAP
- $\triangleright$  Not covered here
- $\blacktriangleright$  Code
	- $\blacktriangleright$  Libraries / frameworks
	- $\blacktriangleright$  Layer / components / modules boundaries
	- $\blacktriangleright$  Interfaces (and abstract classes!)
	- $\cdot$  ... every single class?!

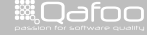

## Levels of Beauty

- $\triangleright$  Code beauty (of the API)
	- $\cdot$  OOP / OOD
	- $\triangleright$  Consistent, good looking code
	- $\overline{\phantom{a}}$  Tests

**Designing Beautiful APIs** 11 / 60

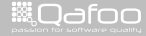

# Levels of Beauty

- $\triangleright$  Code beauty (of the API)
	- $\rightarrow$  OOP / OOD
	- $\triangleright$  Consistent, good looking code
	- $\blacktriangleright$  Tests
- $\triangleright$  Syntactic / semantical beauty
	- $\triangleright$  Code structure
	- $\blacktriangleright$  Naming & meaning
	- $\triangleright$  Discourage errors

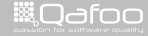

# Levels of Beauty

- $\triangleright$  Code beauty (of the API)
	- $\cdot$  OOP / OOD
	- $\triangleright$  Consistent, good looking code
	- $\blacktriangleright$  Tests
- $\triangleright$  Syntactic / semantical beauty
	- $\triangleright$  Code structure
	- $\triangleright$  Naming & meaning
	- $\triangleright$  Discourage errors
- $\blacktriangleright$  Documentation
	- $\triangleright$  API docs
	- $\blacktriangleright$  Examples & Tutorials
	- $\blacktriangleright$  User generated docs (comments)
	- $\triangleright$  Not further examined here

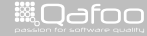

#### [On the beauty of APIs](#page-11-0)

#### [Getting into code](#page-22-0)

#### [Summary](#page-122-0)

**Designing Beautiful APIs** 12 / 60

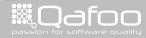

<span id="page-22-0"></span>

## Scenario

 $\triangleright$  Component for

- $\triangleright$  Current project
- $\blacktriangleright$  Later projects
- $\blacktriangleright$  May become OSS
- $\triangleright$  Search component
	- $\blacktriangleright$  Index arbitrary objects
	- $\triangleright$  Search and retrieve objects
	- $\triangleright$  Apply filters to results

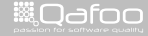

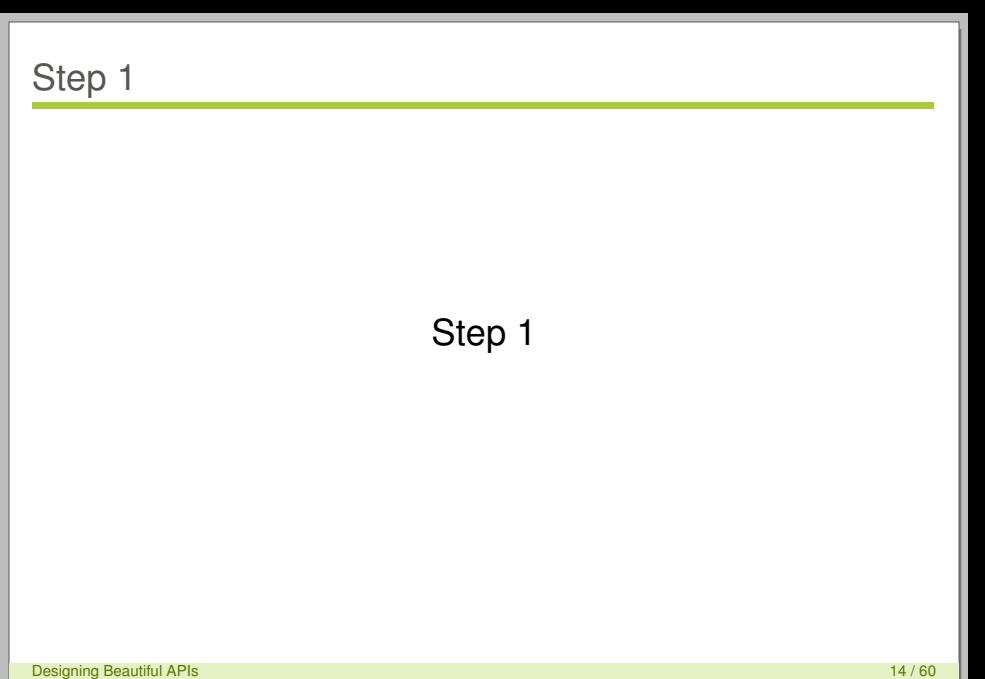

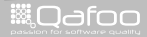

# Step 1: Usage

```
<?php
3 use qafoo \Search\Search ;
5 / / Index
7 $product = new Product( 'Glow Stone Driveway' );
8 Service :: get () ->add ( $product ) ;
10 / / Search
12 $products = Search ::get()−>fetch(<br>11. is divide…=,"Product", AND name
         ' type == " Product " _AND_name _LIKE _ "%stone%" '
14 );
```
**Designing Beautiful APIs** 15 / 60

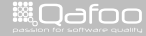

# Step 1: Usage

```
<?php
3 use qafoo \Search\Search ;
5 / / Index
7 $p rodu ct = new P roduct ( 'Glow Stone Driveway ' ) ;
8 Service: get ()->add ( $product );
10 / / Search
12 $products = Search ::get()−>fetch(<br>11. is divide…=,"Product", AND name
         ' type = \Box" Product " \BoxAND name \BoxLIKE \Box"%stone%" '
14 );
```
**Designing Beautiful APIs** 15 / 60

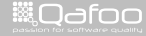

# Step 1: Usage

```
<?php
3 use qafoo \Search\Search ;
5 / / Index
7 $product = new Product( 'Glow Stone Driveway' );
8 Service :: get () ->add ( $product ) ;
10 / / Search
12 $products = Search ::get()->fetch(<br>11 .mame :itype := :i"Product", AND .name :LII
         ' type I = L" Product" AND name LIKE "%stone%"'
14 );
```
**Designing Beautiful APIs** 15 / 60

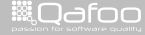

# Step 1: API

```
1 namespace qafoo \ Search;
2 class Service
4 public static function get()
5 \qquad \qquad \{ \}public function fetch ($search, array $config = array () )
7 \qquad \qquad \{ \}8 public function suggest ( $ p r efix, array $ fields )
9 \{ \}10 public function add ($ o b ject )
11 { }
```
**WAGGOO** 

# Step 1: Issues

#### $\blacktriangleright$  Indescriptive

Designing Beautiful APIs 17 / 60 and 17 / 60 and 17 / 60 and 17 / 60 and 17 / 60 and 17 / 60 and 17 / 60 and 17 / 60

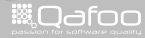

# Step 1: Issues

- $\blacktriangleright$  Indescriptive
- $\blacktriangleright$  Ambiguous

**Designing Beautiful APIs** 17 / 60

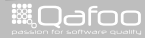

# Keep in Mind

#### $\blacktriangleright$  Find descriptive names

**Designing Beautiful APIs** 18 / 60

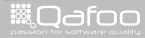

# Keep in Mind

- $\blacktriangleright$  Find descriptive names
- $\blacktriangleright$  Know your audience

**Designing Beautiful APIs** 18 / 60

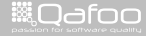

# Keep in Mind

- $\blacktriangleright$  Find descriptive names
- $\triangleright$  Know your audience
- $\triangleright$  Start with usage examples!

**Designing Beautiful APIs** 18 / 60

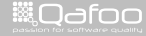

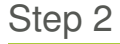

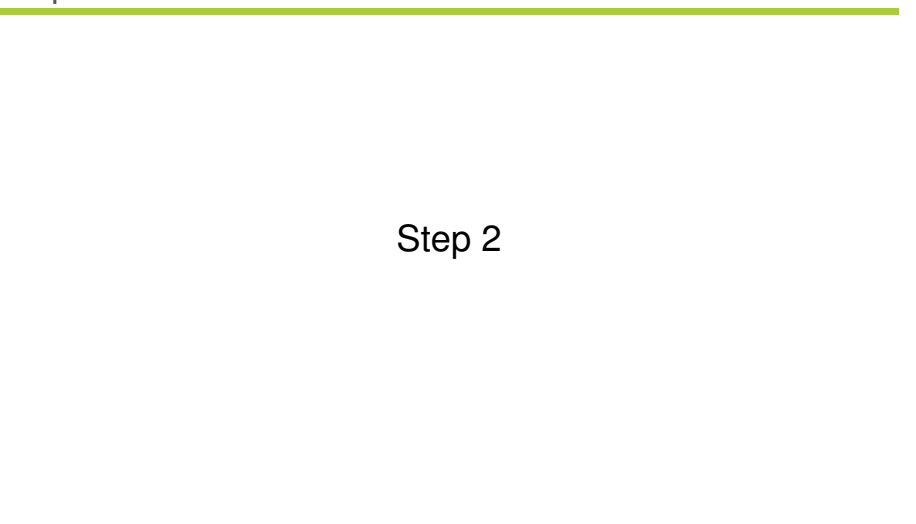

Designing Beautiful APIs 19 / 60 Second Contract Contract Contract Contract Contract Contract Contract Contract Contract Contract Contract Contract Contract Contract Contract Contract Contract Contract Contract Contract Co

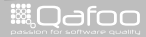

# Step 2: Usage

```
<?php
3 use qafoo \Search\Search ;
5 / / Index
7 $product = new Product( 'Glow Stone Driveway' );
8 Search : getInstance () ->index ($product);
10 / / Search
12 $products = Search ::getInstance()->find(<br>13 ^ 'type..=.."Product"..AND..name..LIKE.."%st
         ' type = \Box" Product " \BoxAND name \BoxLIKE \Box"%stone%" '
14 );
```
Designing Beautiful APIs 20 / 60

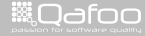
```
<?php
3 use qafoo \Search\Search ;
5 / / Index
7 $p rodu ct = new P roduct ( 'Glow Stone Driveway ' ) ;
8 Search : getInstance ()–>index ($product);
10 / / Search
12 $products = Search ::getInstance()->find(<br>13 ^ 'type..=.."Product"..AND..name..LIKE.."%st
          ' type = \Box" Product " \BoxAND \Box name \Box LIKE \Box"%stone%" '
14 );
```
Designing Beautiful APIs 20 / 60

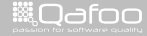

```
<?php
3 use qafoo \Search\Search ;
5 / / Index
7 $product = new Product( 'Glow Stone Driveway' );
8 Search : getInstance () ->index ($product);
10 / / Search
12 $products = Search ::getInstance ()->find (<br>112 a november 2015 : stype a = a "Product", AND ame a LIKE a "%st
          ' type I = L" Product" AND name LIKE "%stone%"'
14 );
```
Designing Beautiful APIs 20 / 60

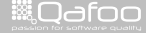

# Step 2: API

```
1 namespace qafoo \ Search;
2 class Search
4 public static function getInstance()
5 \qquad \qquad \{ \}public function find ($searchQuery, array $config = array () )
7 \qquad \qquad \{ \}8 public function suggest ( $ p r efix, array $ fields )
9 \{ \}10 public function index ($object)
11 { }
```
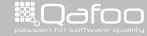

# Step 2: Issues

 $\triangleright$  Not configurable

Designing Beautiful APIs 22 / 60

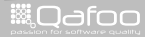

#### Step 2: Issues

- $\triangleright$  Not configurable
- $\blacktriangleright$  Not easily mockable

Designing Beautiful APIs 22 / 60

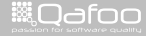

#### Step 2: Issues

- $\triangleright$  Not configurable
- $\triangleright$  Not easily mockable
- **EXTATIC DEPENDENCY**

Designing Beautiful APIs 22 / 60

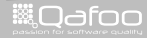

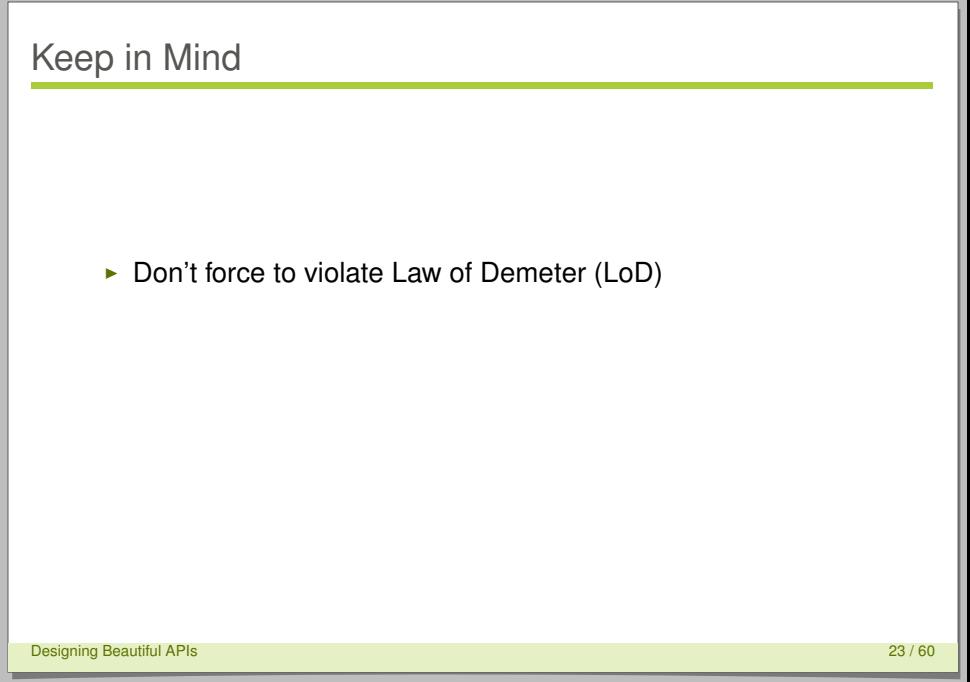

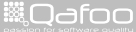

- $\triangleright$  Don't force to violate Law of Demeter (LoD)
- $\blacktriangleright$  Leave instancitation / configuration to the user

Designing Beautiful APIs 23 / 60

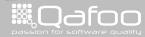

- $\triangleright$  Don't force to violate Law of Demeter (LoD)
- $\triangleright$  Leave instancitation / configuration to the user

#### **DON'T FORCE STATIC DEPENDENCIES**

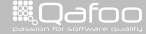

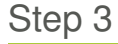

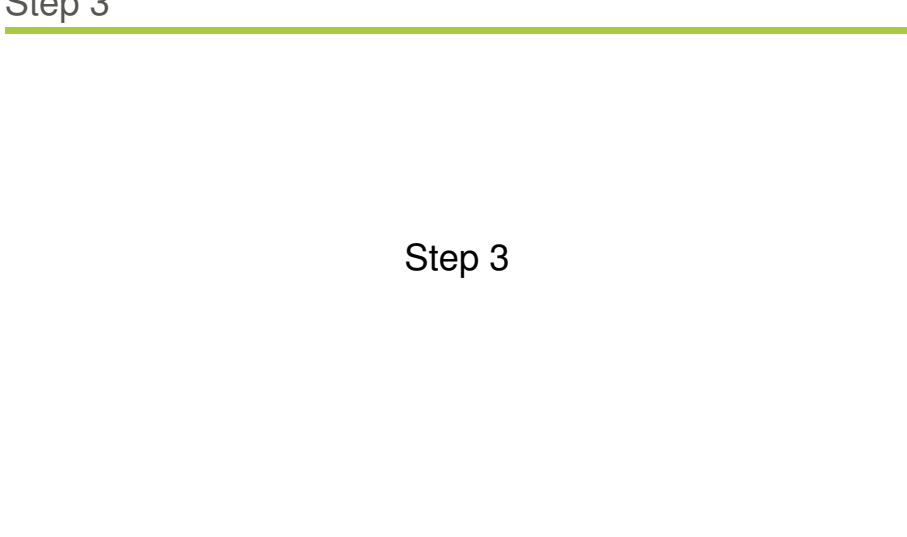

Designing Beautiful APIs 24 / 60

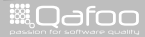

```
<?php
3 use qafoo \Search\Search ;
5 / / Index
7 $search = new Search();
8 $product = new Product ( 'Glow Stone Driveway' );
9 $search->index ( $product );
11 // Search
13 $search = new Search ();
14 $products = $search->find (<br>15 16 16 17 18 190 190 190 190' type = \Box" Product " \BoxAND name \BoxLIKE \Box"%stone%" '
16 ) ;
```
Designing Beautiful APIs 25 / 60

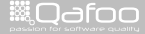

```
<?php
3 use qafoo \Search\Search ;
5 / / Index
7 $search = new Search ( ) ;
8 $product = new Product ( 'Glow Stone Driveway' );
9 $search->index ( $product );
11 // Search
13 $search = new Search();
14 $products = $search->find (<br>15 16 16 17 18 190 190 190 190' type = \Box" Product " \BoxAND name \BoxLIKE \Box"%stone%" '
16 ) ;
```
Designing Beautiful APIs 25 / 60

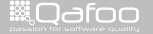

```
<?php
3 use qafoo \Search\Search ;
5 / / Index
7 $search = new Search();
8 $product = new Product( 'Glow_Stone_Driveway');
9 $search–>index ( $product );
11 // Search
13 $search = new Search ();
14 $p rodu ct s = $search−>f i n d (
        ' type = - " Product " \DeltaND name LIKE \Delta"%stone%" '
16 ) ;
```
Designing Beautiful APIs 25 / 60

▒Qafoo

# Step 3: API

```
1 namespace qafoo \ Search;
2 class Search
4 public function construct()
5 \qquad \{ \}6 public function find ($searchQuery, array $config = array () )
7 \qquad \qquad \{ \}8 public function suggest ( $ p r efix, array $ fields )
9 \{ \}10 public function index ($object)
11 { }
```
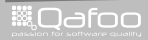

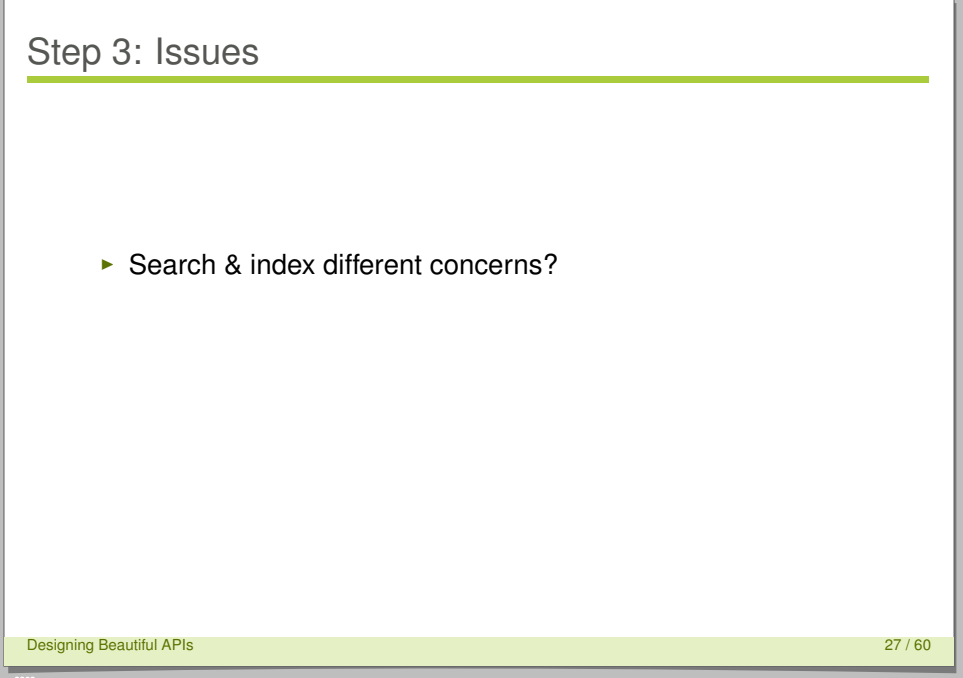

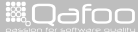

#### Step 3: Issues

- $\triangleright$  Search & index different concerns?
- $\blacktriangleright$  Not easily replaceable

Designing Beautiful APIs 27 / 60

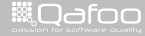

- $\triangleright$  Search & index different concerns?
- $\triangleright$  Not easily replaceable
- $\blacktriangleright$  Missing abstraction

Designing Beautiful APIs 27 / 60

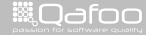

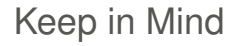

#### $\blacktriangleright$  Make implementations replaceable

Designing Beautiful APIs 28 / 60

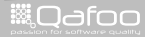

- $\triangleright$  Make implementations replaceable
- $\triangleright$  Stay flexible for changing requirements

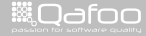

- $\triangleright$  Make implementations replaceable
- $\triangleright$  Stay flexible for changing requirements
- $\triangleright$  See concerns on different levels

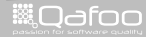

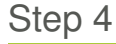

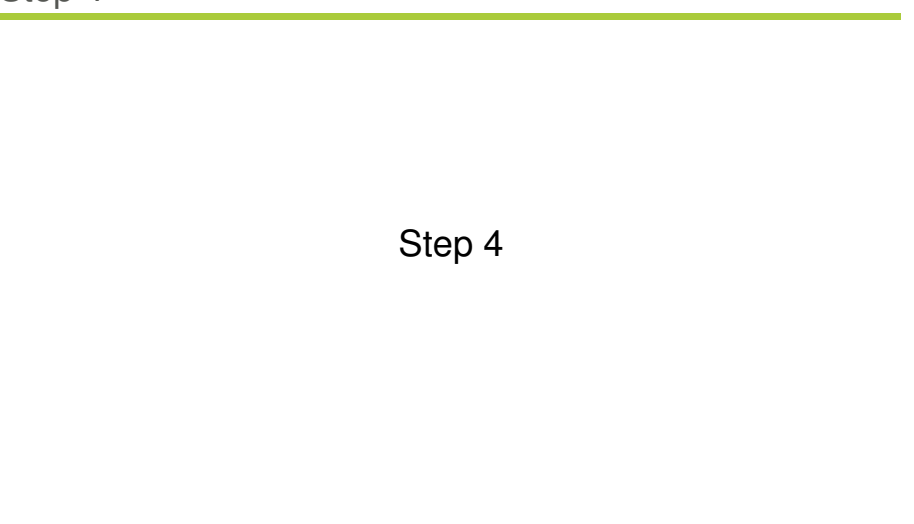

Designing Beautiful APIs 29 / 60

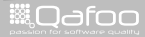

```
1 use qafoo \Search\Search ;
3 // Object construction, should take place in DIC!
4 $search = new Search (
5 new Backends\SolrSearchBackend ( /* ... */ ),
6 new Backends\ZeroMqIndexBackend ( /* ... */ )
7 \rightarrow;
9 / / Index
10 $product = new Product( 'Glow_Stone_Driveway');
11 $search–>index ( $product );
13 // Search
14 $products = $search->find(<br>15 15 15 100eu=u"Product"LANDu
        ' type = \Box" Product " \BoxAND name \BoxLIKE \Box"%stone%" '
16 ) ;
```
**Designing Beautiful APIs** 30 / 60

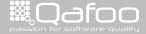

```
1 use qafoo \Search\Search ;
3 // Object construction, should take place in DIC!
4 $search = new Search (
5 new Backends\SolrSearchBackend ( /* ... */ ),
6 new Backends\ZeroMqIndexBackend ( /* ... */ )
7 \rightarrow9 / / Index
10 $product = new Product( 'Glow_Stone_Driveway');
11 $search–>index ( $product );
13 // Search
14 $products = $search->find (<br>15 16 18 190' type = \Box" Product " \BoxAND name \BoxLIKE \Box"%stone%" '
16 ) ;
```
**Designing Beautiful APIs** 30 / 60

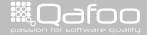

```
1 use qafoo \Search\Search ;
3 // Object construction, should take place in DIC!
4 $search = new Search (
5 new Backends\SolrSearchBackend ( /* ... */ ),
6 new Backends\ZeroMqIndexBackend ( /* ... */ )
7 \rightarrow;
9 / / Index
10 $product = new Product( 'Glow_Stone_Driveway');
11 $search–>index ( $product );
13 // Search
14 $products = $search->find(<br>15 15 15 100eu=u"Product"LANDu
        ' type = \Box" Product " \BoxAND name \BoxLIKE \Box"%stone%" '
16 ) ;
```
**Designing Beautiful APIs** 30 / 60

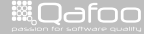

```
1 use qafoo \Search\Search ;
3 // Object construction, should take place in DIC!
4 $search = new Search (
5 new Backends\SolrSearchBackend ( /* ... */ ),
6 new Backends\ZeroMqIndexBackend ( /* ... */ )
7 \rightarrow;
9 / / Index
10 $product = new Product( 'Glow_Stone_Driveway');
11 $search–>index ( $product );
13 // Search
14 $products = $search->find(<br>15 ^ tvpe ==="Product"_AND
        ' type = - " Product " \DeltaND name LIKE \Delta"%stone%" '
16 ) ;
```
**Designing Beautiful APIs** 30 / 60

**WOdfoo** 

# Step 4: API

```
1 namespace qafoo \ Search;
2 class Search
4 public function __construct (SearchBackend $searchBackend,
            IndexBackend $indexBackend )
5 \qquad \qquad \{ \}6 public function find ($searchQuery, array $config = array () )
7 \qquad \qquad \{ \}8 public function suggest ( $ p r efix, array $ fields )
9 \t { }10 public function index ($ object)
11 \{ \}
```
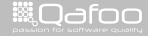

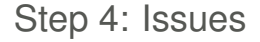

#### $\blacktriangleright$  Back ends use different syntax

Designing Beautiful APIs 32 / 60

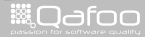

#### Step 4: Issues

- $\triangleright$  Back ends use different syntax
- $\triangleright$  Writing strings in code sucks

Designing Beautiful APIs 32 / 60

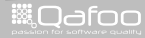

- $\triangleright$  Back ends use different syntax
- $\triangleright$  Writing strings in code sucks
- $\triangleright$  Query parsing is dedicated concern!

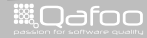

# Keep in Mind

 $\blacktriangleright$  Avoid code is strings

Designing Beautiful APIs 33 / 60 September 2014 19:30 September 2014 19:30 September 2014 19:30 September 2014

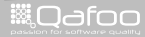

# Keep in Mind

- $\blacktriangleright$  Avoid code is strings
- $\blacktriangleright$  Separate concerns

**Designing Beautiful APIs** 33 / 60

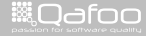

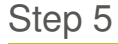

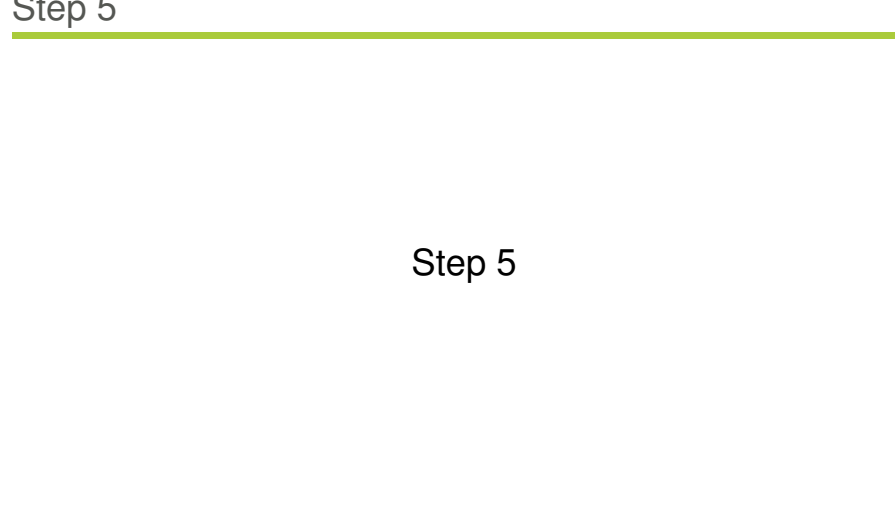

Designing Beautiful APIs 34 / 60

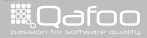

```
1 use qafoo \Search\Search ;
2 use qafoo \ Search \ Criterion;
4 // Object construction
5 $search = new Search ( /* ... */ );
7 / / Search
8 $products = $search->find(<br>9 new Criterion(
     new Criterion (
10 new Criterion ( 'type', Criterion ::EQUALS, 'Product'),
11 Criterion : L_AND.
12 new Criterion ( 'name', Criterion : LIKE, '%stone%')
14 );
```
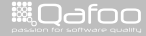

```
use qafoo \Search \Search;
2 use qafoo \ Search \ Criterion;
4 // Object construction
5 $search = new Search ( /* ... */ );
7 / / Search
8 $p rodu ct s = $search−>f i n d (
     new Criterion (
10 new Criterion ( 'type', Criterion ::EQUALS, 'Product'),
11 Criterion : L_AND.
12 new Criterion ( 'name', Criterion : LIKE, '%stone%')
14 );
```
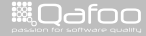

```
use qafoo \Search \Search;
2 use qafoo \ Search \ Criterion;
4 // Object construction
5 $search = new Search ( /* ... */ );
7 / / Search
8 $products = $search->find(<br>9 new Criterion(
     new Criterion (
10 new Criterion ( 'type', Criterion ::EQUALS, 'Product'),
11 Criterion : L_AND.
12 new Criterion ( 'name', Criterion :: LIKE, '%stone%')
14 );
```
Designing Beautiful APIs 35 / 60

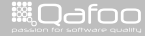

```
use qafoo \Search \Search;
2 use qafoo \ Search \ Criterion;
4 // Object construction
5 $search = new Search ( /* ... */ );
7 / / Search
8 $products = $search->find(<br>9 new Criterion(
     new Criterion (
10 new Criterion ('type', Criterion: EQUALS, 'Product'),
11 Criterion : L_AND.
12 new Criterion ( 'name', Criterion :: LIKE, '%stone%')
\frac{13}{13} )
14 );
Designing Beautiful APIs 35 / 60
```
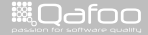
```
use qafoo \Search \Search;
2 use qafoo \ Search \ Criterion;
4 // Object construction
5 $search = new Search ( /* ... */ );
7 / / Search
8 $products = $search->find(<br>9 new Criterion(
     new Criterion (
10 new Criterion ('type', Criterion: EQUALS, 'Product'),
11 Criterion : L_AND.
12 new Criterion ( 'name', Criterion : LIKE, '%stone%')
14 );
```
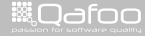

```
use qafoo \Search \Search;
2 use qafoo \ Search \ Criterion;
4 // Object construction
5 $search = new Search ( /* ... */ );
7 / / Search
8 $products = $search->find(<br>9 new Criterion(
    new Criterion (
10 new Criterion ( 'type', Criterion ::EQUALS, 'Product'),
11 Criterion : L_AND.
12 new Criterion ( 'name' Criterion : LIKE '%stone%')
14 );
Designing Beautiful APIs 35 / 60
```
**WILQ**dfoo

```
1 class Search
public function construct ( SearchBackend $searchBackend,
            IndexBackend $indexBackend )
4 \qquad \qquad \{ \}5 public function find ( Criterion $ criterion, array $ config =
            array())
6 \t\t\t \{\}7 public function suggest ($prefix, array $fields)
8 { }
9 public function index ($ object)
10 \qquad \qquad \{ \}
```
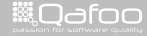

```
1 namespace qafoo \ Search;
2 class Criterion
4 const EQUALS = '= ' ;
5 const LIKE = ' LIKE ' ;
6 const L AND = '&& ' ;
7 11 ...
public function construct ($first, $operator, $second)
10 {}
```
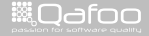

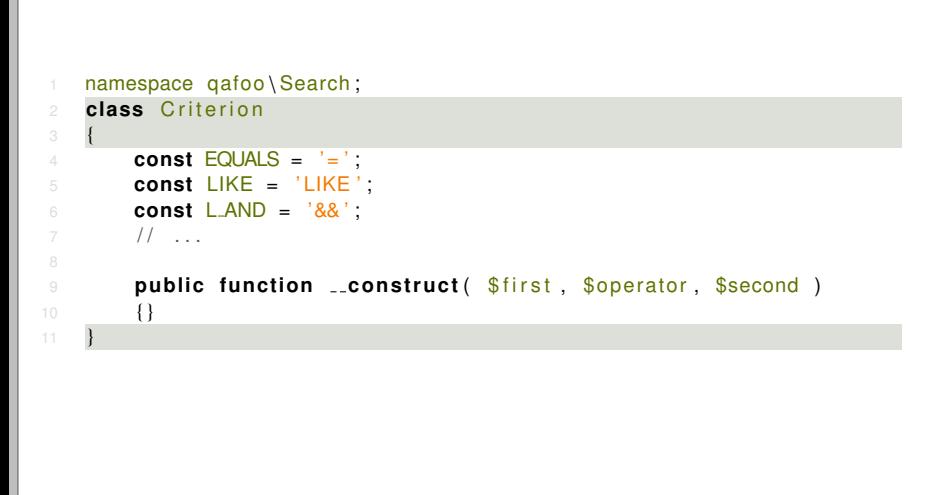

**WAGGOO** 

```
1 namespace qafoo \Search;
2 class Criterion
4 const EQUALS = '= ' ;
5 const LIKE = ' LIKE ' ;
6 const L AND = '&& ' ;
7 // \ldotspublic function construct ($first, $operator, $second)
10 \{ \}
```
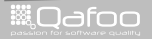

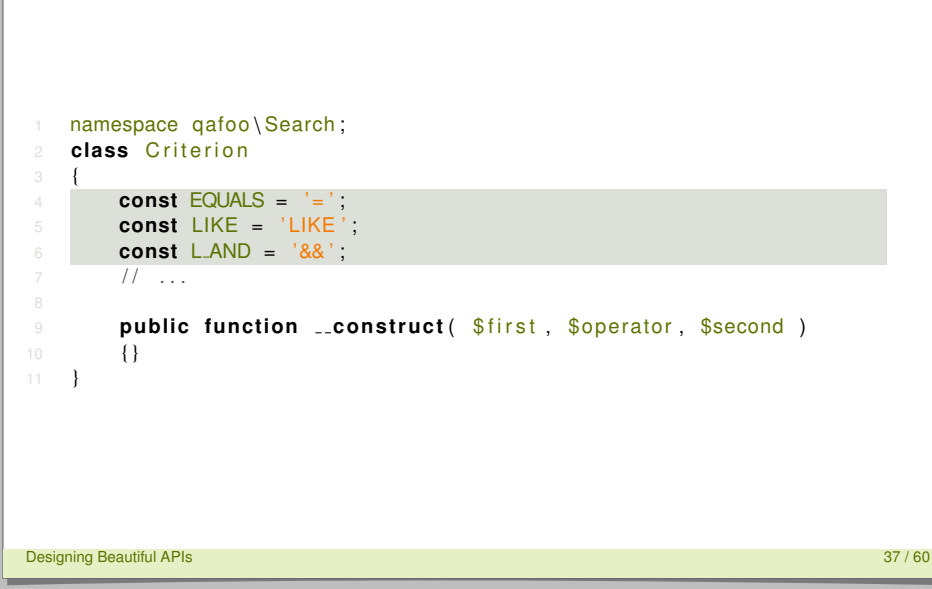

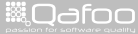

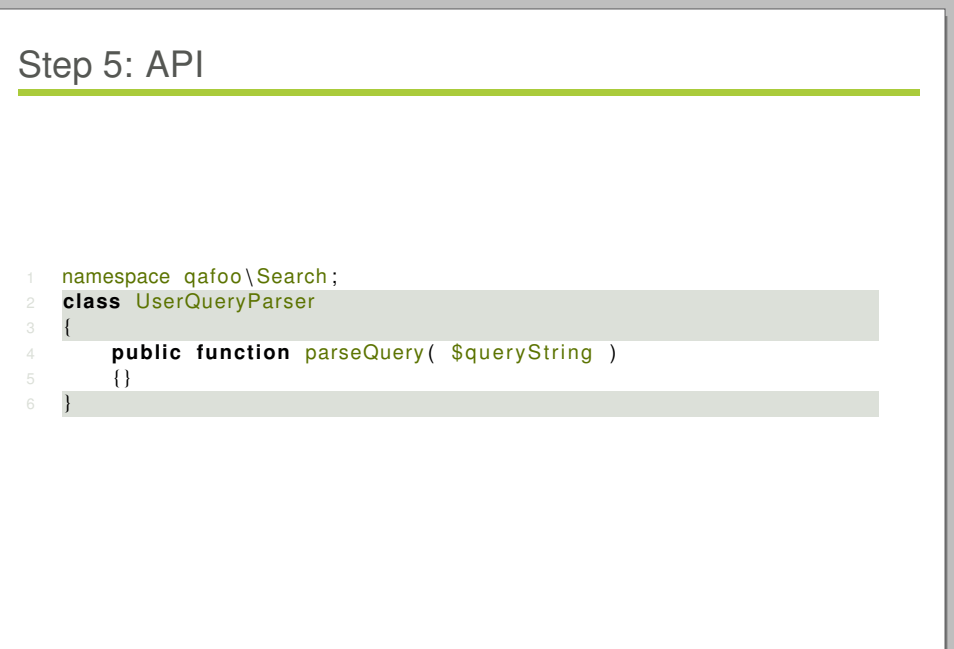

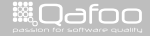

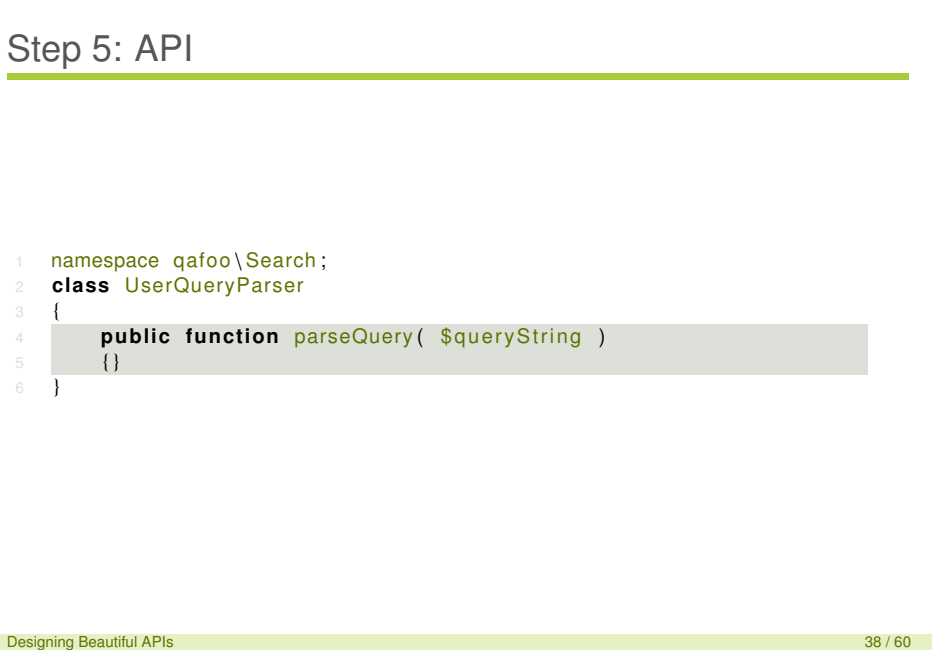

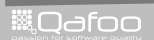

#### Step 5: Issues

#### $\blacktriangleright$  Criterions hardly extensible

Designing Beautiful APIs 39 / 60

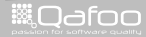

contect@qafoo.com<br>/http://talks.qafoo.com/

#### Step 5: Issues

- $\triangleright$  Criterions hardly extensible
- Parent ctor should always be valid

**Designing Beautiful APIs** 39 / 60

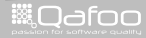

contact@qafoo.com<br>//talks.gafoo.com/

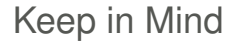

 $\triangleright$  Never use constants for processing instructions

Designing Beautiful APIs 40 / 60

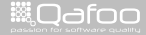

contact@qafoo.com<br>//talks.gafoo.com/

- $\triangleright$  Never use constants for processing instructions
- $\blacktriangleright$  Put trees where trees belong ...

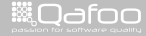

contact@qafoo.com<br>/http://talks.gafoo.com/

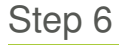

# Step 6

**Designing Beautiful APIs** 41 / 60 and 41 / 60 and 41 / 60 and 41 / 60 and 41 / 60 and 41 / 60 and 41 / 60 and 41 / 60 and 41 / 60 and 41 / 60 and 41 / 60 and 41 / 60 and 41 / 60 and 41 / 60 and 41 / 60 and 41 / 60 and 41

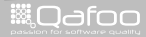

contect@qafoo.com<br>/http://talks.qafoo.com/

```
1 use qafoo \Search\Search ;
2 use qafoo \ Search \ Criterion \ LogicalAnd;
3 use qafoo \ Search \ Criterion \ Equals ;
4 use qafoo \ Search \ Criterion \ Like;
6 // Object construction
7 $search = new Search ( /* ... */ );
9 // Search
10 $p rodu ct s = $search−>f i n d (
     new LogicalAnd (
12 new Equals ( 'type', 'Product'),
13 new Like ( 'name', '%stone%' )
15 );
```
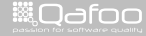

```
1 use qafoo \Search\Search ;
2 use qafoo \ Search \ Criterion \ LogicalAnd;
3 use qafoo \ Search \ Criterion \ Equals ;
4 use qafoo \ Search \ Criterion \ Like;
6 // Object construction
7 $search = new Search ( /* ... */ );
9 // Search
10 $p rodu ct s = $search−>f i n d (
     new LogicalAnd (
12 new Equals ( 'type', 'Product'),
13 new Like ( 'name', '%stone%' )
15 );
```
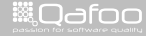

```
1 use qafoo \Search\Search ;
2 use qafoo \ Search \ Criterion \ LogicalAnd;
3 use qafoo \ Search \ Criterion \ Equals ;
4 use qafoo \ Search \ Criterion \ Like;
6 // Object construction
7 $search = new Search ( /* ... */ );
9 // Search
10 $products = $search->find(<br>11 new LogicalAnd(
     new LogicalAnd (
12 new Equals ( 'type', 'Product'),
13 new Like ( 'name', '%stone%' )
15 );
```
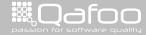

```
1 use qafoo \Search\Search ;
2 use qafoo \ Search \ Criterion \ LogicalAnd;
3 use qafoo \ Search \ Criterion \ Equals ;
4 use qafoo \ Search \ Criterion \ Like;
6 // Object construction
7 $search = new Search ( /* ... */ );
9 // Search
10 $p rodu ct s = $search−>f i n d (
     new LogicalAnd (
12 new Equals ( 'type', 'Product'),
13 new Like ( 'name', '%stone%' )
15 );
```
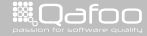

```
1 namespace qafoo \Search;
2 abstract class Criterion
1 namespace qafoo \ Search \ Criterion ;
2 use qafoo \ Search \ Criterion;
4 class Equals extends Criterion
6 public function construct ( $fieldName, $value )
       \{\}
```
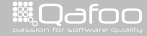

```
1 namespace qafoo \Search;
2 abstract class Criterion
1 namespace qafoo \ Search \ Criterion ;
2 use qafoo \ Search \ Criterion;
4 class Equals extends Criterion
6 public function construct ( $fieldName, $value )
       \{\}
```
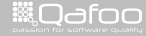

```
1 namespace qafoo \ Search;
2 abstract class Criterion
1 namespace qafoo \ Search \ Criterion ;
2 use qafoo \ Search \ Criterion;
4 class Equals extends Criterion
6 public function _construct ( $fieldName, $value )
      \{\}Designing Beautiful APIs 43 / 60
```
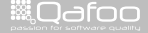

```
1 namespace qafoo \ Search;
2 abstract class Criterion
4 }
1 namespace qafoo \ Search \ Criterion ;
2 use qafoo \ Search \ Criterion ;
4 class LogicalAnd extends Criterion
6 public function construct ( Criterion $leftCriterion,
            Criterion $ right Criterion )
7 \qquad \qquad \{ \}
```
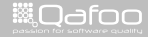

```
1 namespace qafoo \ Search;
2 abstract class Criterion
4 }
1 namespace qafoo \ Search \ Criterion ;
2 use qafoo \ Search \ Criterion ;
4 class LogicalAnd extends Criterion
6 public function construct ( Criterion $leftCriterion,
           Criterion $ right Criterion )
7 \qquad \qquad \{ \}Designing Beautiful APIs 44 / 60
```
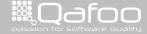

```
1 namespace qafoo \ Search;
 2 abstract class Criterion
 4 }
 1 namespace qafoo \ Search \ Criterion ;
 2 use qafoo \ Search \ Criterion ;
 4 class LogicalAnd extends Criterion
 6 public function construct ( Criterion $leftCriterion,
            Criterion $ right Criterion )
 7 \qquad \qquad \{ \}Designing Beautiful APIs 44 / 60▒Qafoo
```
contact@qafoo.com<br>/http://talks.gafoo.com/

#### Step 6: Issues

```
1 use qafoo \ Search \ Search ;
3 // Object construction
4 $search = new Search ( /* ... */ );
6 // Search
7 $products = $search->find(<br>8 new LogicalAnd( /* ... *
       new LogicalAnd ( /* ... */ ),
9 array (
10 ' filters ' => array (<br>
' user ' => 'iohn'
               ' user ' \Rightarrow ' john \text{doe}'14 );
```
**WAGGOO** 

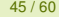

contact@qafoo.com<br>//talks.gafoo.com/

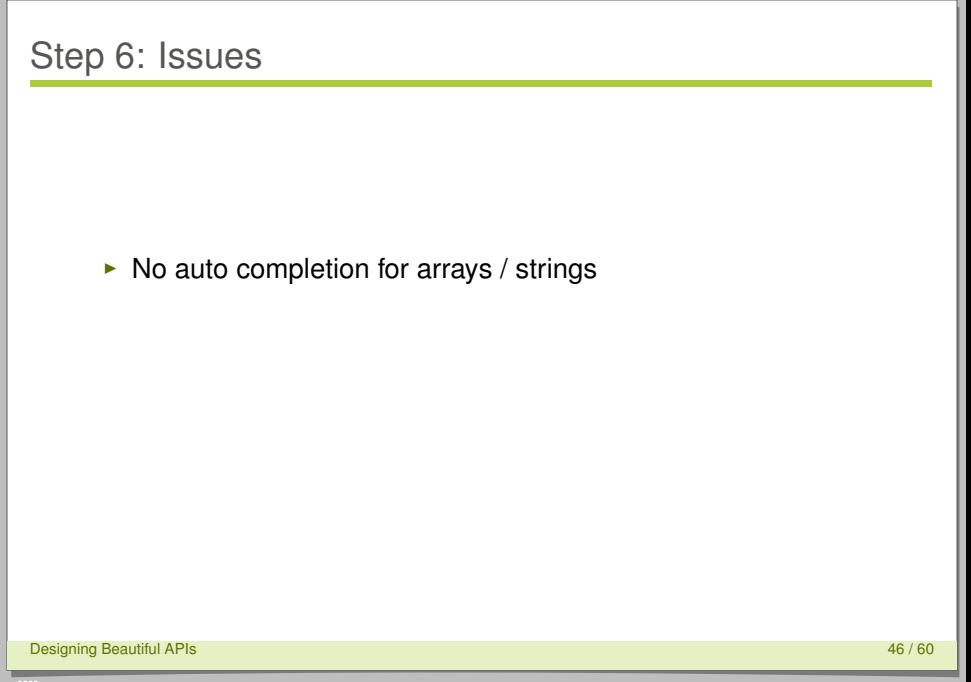

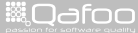

- $\triangleright$  No auto completion for arrays / strings
- $\blacktriangleright$  Parsing potentially complex structure

Designing Beautiful APIs 46 / 60

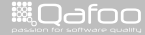

contect@qafoo.com<br>/http://talks.gafoo.com/

- $\triangleright$  No auto completion for arrays / strings
- $\triangleright$  Parsing potentially complex structure
- $\blacktriangleright$  Almost impossible to extend

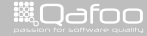

contact@qafoo.com<br>/http://talks.gafoo.com/

# Keep in Mind

#### $\triangleright$  Remember inversion of control

Designing Beautiful APIs 47 / 60

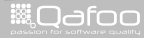

contect@qafoo.com<br>/http://talks.qafoo.com/

- $\triangleright$  Remember inversion of control
- $\triangleright$  Provide hook-in mechanism where sensible

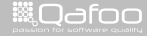

contact@qafoo.com<br>/http://talks.gafoo.com/

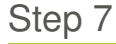

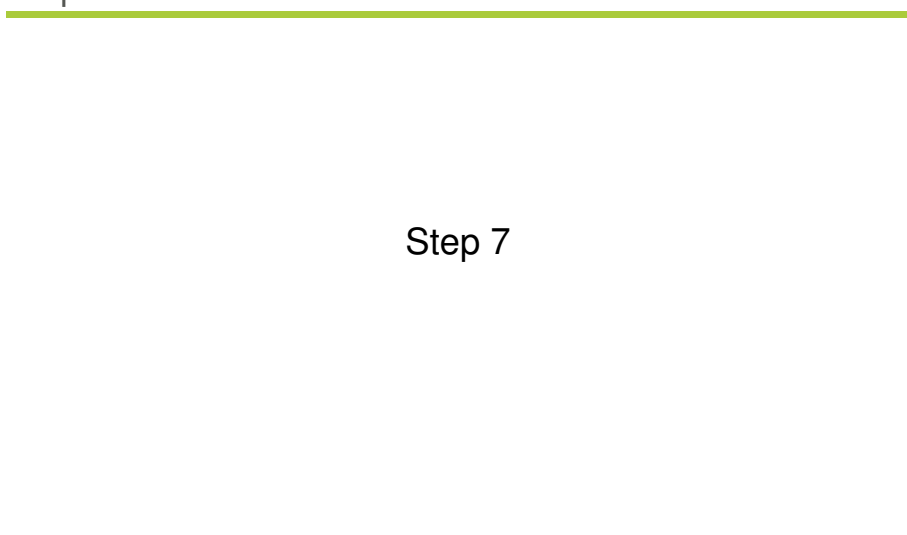

Designing Beautiful APIs 48 / 60

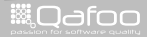

contect@qafoo.com<br>/http://talks.qafoo.com/

```
use qafoo \ Search \ Search ;
3 // Object construction
4 $search = new Search ( /* ... */ );
6 / / Search
7 $products = $search->find(<br>a new LogicalAnd( /* *
     new LogicalAnd ( /* ... */ ),
9 new UserPermissionFilter ( 'john_doe' )
10 );
```
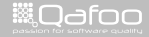

```
use qafoo \ Search \ Search ;
3 // Object construction
4 $search = new Search ( /* ... */ );
6 // Search
7 $p rodu ct s = $search−>f i n d (
     new LogicalAnd ( /* ... */ ),
9 new UserPermissionFilter( 'john_doe')
10 );
```
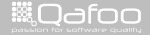

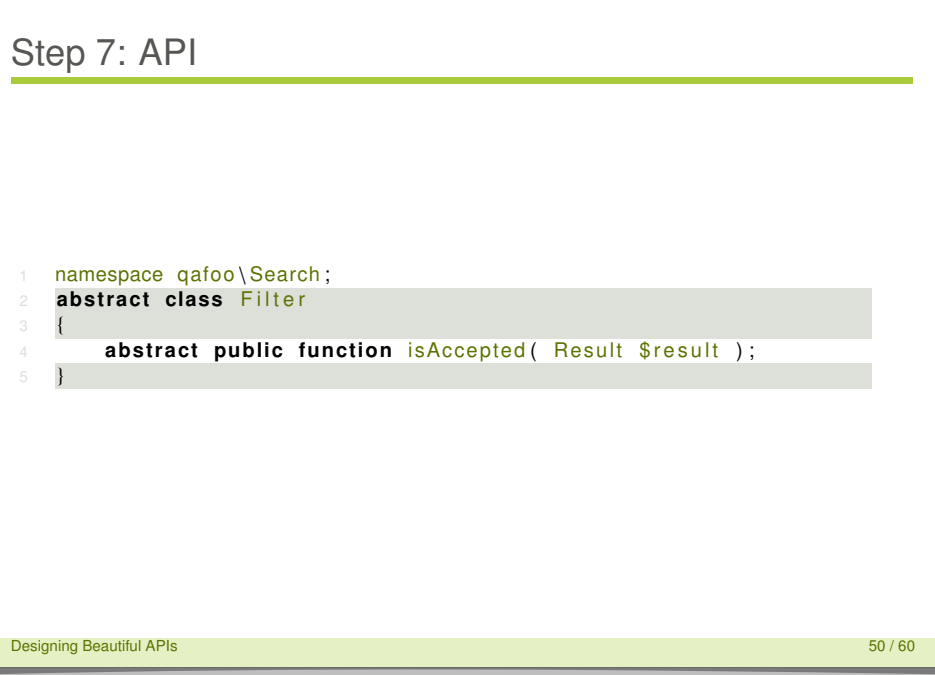

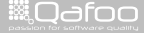

contact@qafoo.com<br>/http://talks.qafoo.com

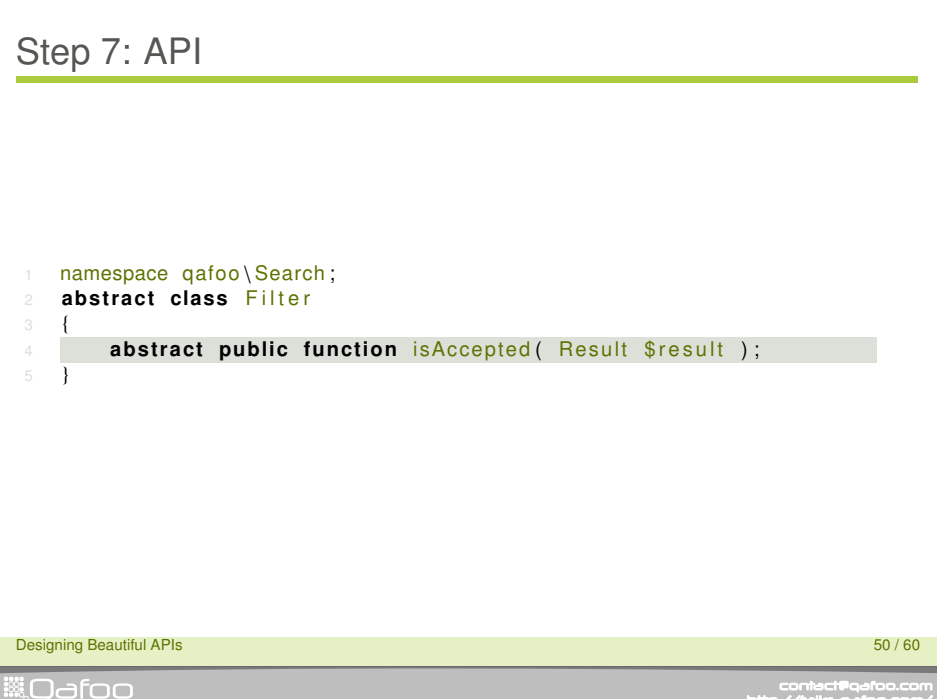

contect@qafoo.com<br>/http://talks.qafoo.com/

#### $<$ ?php

```
3 namespace qafoo \Search \ Filter ;
4 use qafoo \ Search \ Filter;
```
#### 6 **class UserPermissionFilter extends Filter**

```
8 public function construct( \frac{f}{g} user )
```

```
9 { /* \ldots * / }
```

```
11 public function is Accepted (Result $ result )
```

```
13 return ( $ result –>creator == $this –>user );
```
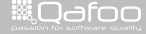
#### Step 7: API

```
<?php
3 namespace qafoo \Search \ Filter ;
4 use qafoo \ Search \ Filter;
6 class UserPermission Filter extends Filter
8 public function construct ($user)
9 { \left\{ \begin{array}{ccc} & & \ast & \ast \end{array} \right\}11 public function is Accepted (Result $ result )
13 return ( $ result –>creator == $this –>user );
```
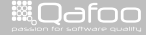

#### Step 7: API

```
<?php
3 namespace qafoo \Search \ Filter ;
4 use qafoo \ Search \ Filter;
6 class UserPermission Filter extends Filter
8 public function construct($user)
9 { /* \ldots * / }
11 public function is Accepted (Result $ result )
13 return ( $ result –>creator == $this –>user );
```
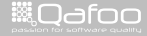

#### $\triangleright$  Results are created out of thin air?

 $\blacktriangleright$  Results contain arbitrary objects

**Designing Beautiful APIs** 52 / 60

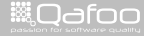

contact@qafoo.com<br>/http://talks.qafoo.com/

- $\triangleright$  Results are created out of thin air?
	- $\triangleright$  Results contain arbitrary objects
- $\triangleright$  Smells like ...
	- $\blacktriangleright$  dangerous assumptions
	- $\blacktriangleright$  hidden dependencies
	- $\blacktriangleright$  black magic

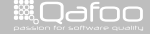

contact@qafoo.com<br>/http://talks.gafoo.com/

#### Keep in Mind

#### $\triangleright$  Object live cycle control

**Designing Beautiful APIs** 53 / 60

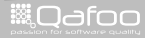

contect@qafoo.com<br>/http://telks.qafoo.com/

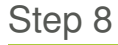

# Step 8

**Designing Beautiful APIs** 54 / 60

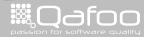

contect@qafoo.com<br>/http://telks.qafoo.com/

#### Step 8: Usage

```
1 use qafoo \Search\Search ;
2 use qafoo \ Search \ ResultFactory;
4 // Object construction
5 $search = new Search (
6 new Backends\SolrSearchBackend ( /* ... */ ),
7 new Backends\ZeroMqIndexBackend ( /* ... */ ),
8 new ResultFactoy \ Array ResultFactory ()
9 \quad11 // Search
12 $products = $search->find (<br>13 new LogicalAnd ( /* ... *
     new LogicalAnd ( /* ... */ ),
14 new UserPermissionFilter ( 'john_doe')
15 );
```
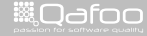

#### Step 8: Usage

```
1 use qafoo \Search\Search ;
2 use qafoo \ Search \ ResultFactory;
4 // Object construction
5 $search = new Search (
6 new Backends\SolrSearchBackend ( /* ... */ ),
7 new Backends\ZeroMqIndexBackend ( /* ... */ ),
8 new ResultFactoy \ Array ResultFactory ( )
9 \quad11 // Search
12 $products = $search->find (<br>13 new LogicalAnd ( /* ... *
     new LogicalAnd ( /* ... */ ),
14 new UserPermissionFilter ( 'john_doe')
15 );
```
Designing Beautiful APIs 55 / 60

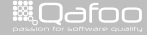

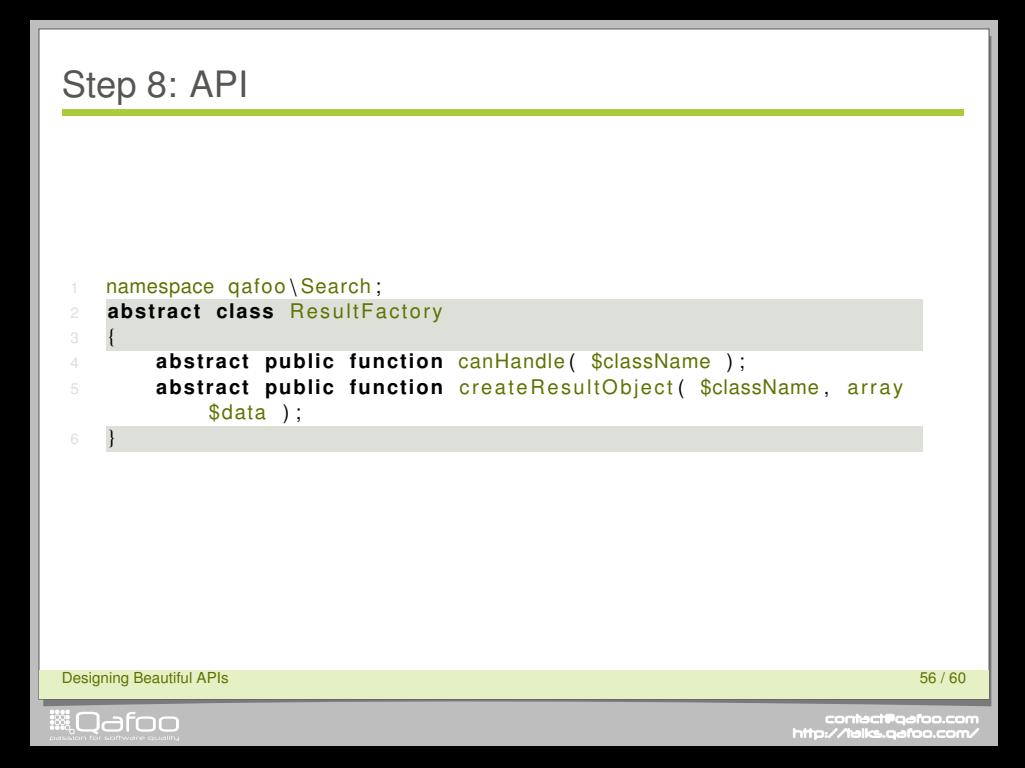

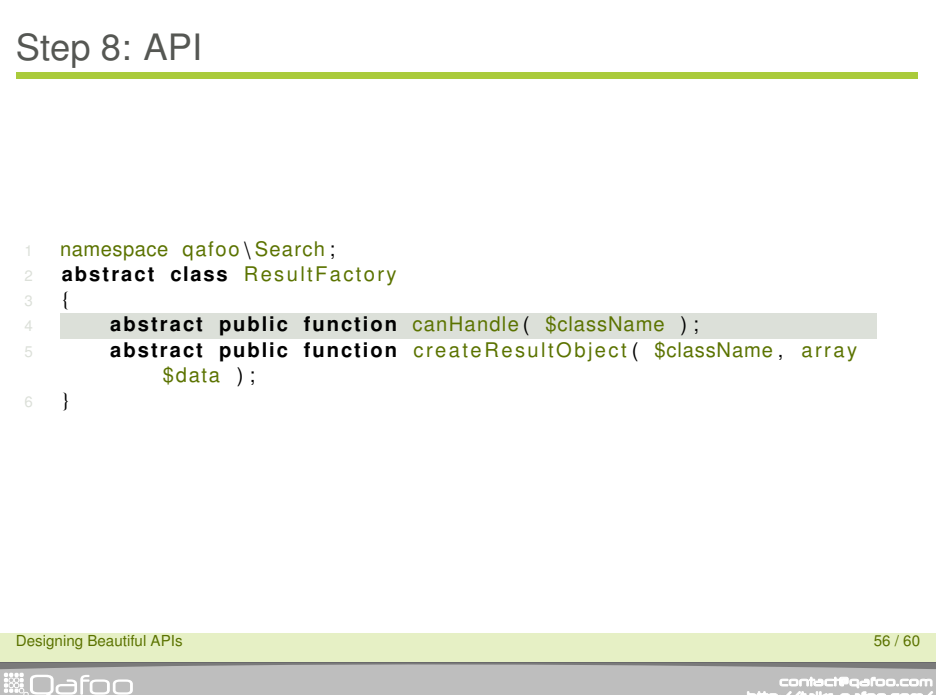

contact@qafoo.com<br>//talks.gafoo.com/

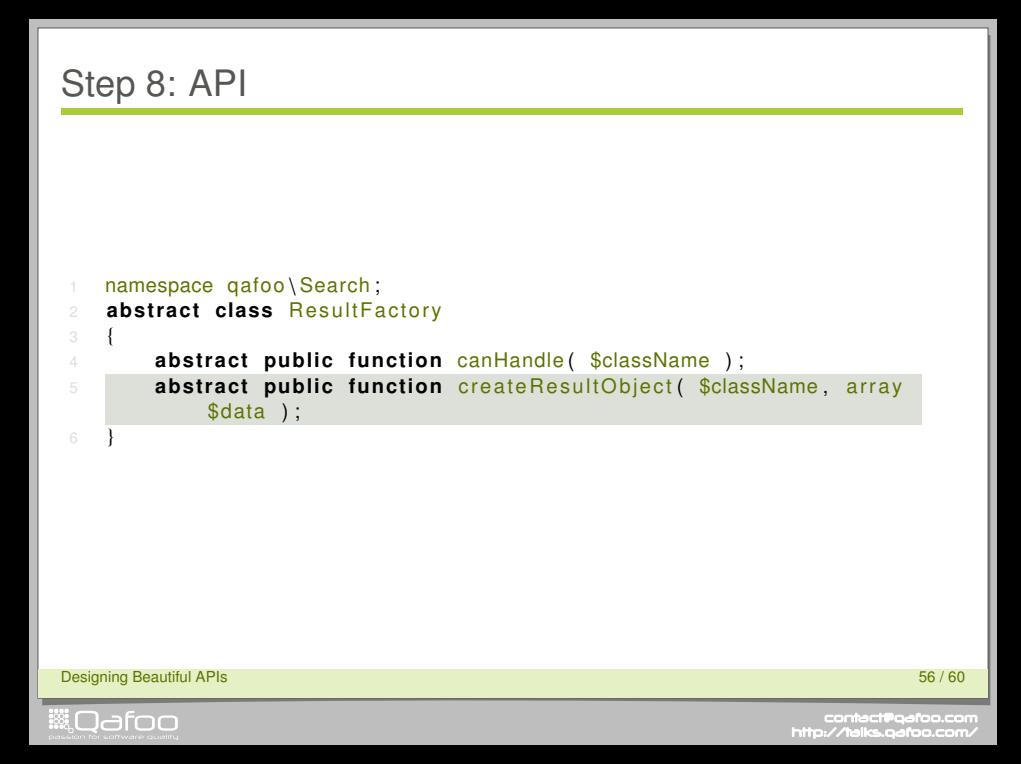

#### Step 8: API

```
<?php
3 namespace qafoo \Search\ ResultFactory:
4 use qafoo \ Search \ ResultFactory;
6 class ArrayResultFactory extends ResultFactory
8 public function canHandle ($className)
9 {
10 return is subclass of ($className, 'ArrayObject');
13 public function create Result Object ($className, array $data)
15 return new $className ($data);
```
Designing Beautiful APIs 57 / 60

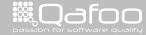

#### Step 8: API

```
<?php
3 namespace qafoo \ Search \ ResultFactory;
4 use qafoo \ Search \ ResultFactory;
6 class ArrayResultFactory extends ResultFactory
8 public function canHandle ($className)
9 {
10 return is subclass of ($className, 'ArrayObject');
13 public function create Result Object ($className, array $data)
15 return new $className ($data);
```
Designing Beautiful APIs 57 / 60

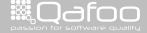

#### Step 8: API

```
<?php
3 namespace qafoo \ Search \ ResultFactory;
4 use qafoo \ Search \ ResultFactory;
6 class ArrayResultFactory extends ResultFactory
8 public function canHandle ($className)
9 {
10 return is subclass of ($className, 'ArrayObject');
13 public function create Result Object ($className, array $data)
15 return new $className ($data);
```
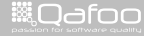

[On the beauty of APIs](#page-11-0)

[Getting into code](#page-22-0)

[Summary](#page-122-0)

**Designing Beautiful APIs** 58 / 60

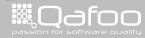

<span id="page-122-0"></span>

contect@qafoo.com<br>/http://telks.qafoo.com/

- $\blacktriangleright$  Descriptive naming
- $\blacktriangleright$  Know your audience

**Designing Beautiful APIs** 59 / 60

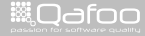

contect@qafoo.com<br>/http://talks.gafoo.com/

- $\blacktriangleright$  Descriptive naming
- $\blacktriangleright$  Know your audience
- $\blacktriangleright$  Let API user create objects

**Designing Beautiful APIs** 59 / 60

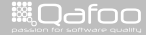

contact@qafoo.com<br>/http://talks.gafoo.com/

- $\triangleright$  Descriptive naming
- $\blacktriangleright$  Know your audience
- $\blacktriangleright$  Let API user create objects
- $\triangleright$  Never force static dependencies
- $\blacktriangleright$  Forsee testability of using code

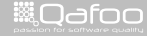

:ontact@qafoo.i<br>//talks.oafoo.ci http

- $\triangleright$  Descriptive naming
- $\blacktriangleright$  Know your audience
- $\blacktriangleright$  Let API user create objects
- $\triangleright$  Never force static dependencies
- $\blacktriangleright$  Forsee testability of using code
- $\triangleright$  Separate concerns on different levels
- $\blacktriangleright$  Make implementations replaceable

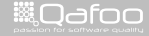

:onta<mark>ct@qafo</mark>c

- $\triangleright$  Descriptive naming
- $\blacktriangleright$  Know your audience
- $\blacktriangleright$  Let API user create objects
- $\triangleright$  Never force static dependencies
- $\triangleright$  Forsee testability of using code
- $\triangleright$  Separate concerns on different levels
- $\triangleright$  Make implementations replaceable
- $\triangleright$  Remember inversion of control

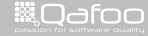

- $\triangleright$  Descriptive naming
- $\blacktriangleright$  Know your audience
- $\blacktriangleright$  Let API user create objects
- $\triangleright$  Never force static dependencies
- $\triangleright$  Forsee testability of using code
- $\triangleright$  Separate concerns on different levels
- $\triangleright$  Make implementations replaceable
- $\triangleright$  Remember inversion of control
- $\blacktriangleright$  Avoid code in strings

Designing Beautiful APIs 59 / 60

#### Questions?

## Stay in touch

- $\blacktriangleright$  Tobias Schlitt
- $\blacktriangleright$  toby@qafoo.com
- $\triangleright$  @tobySen / @qafoo
- ▶ Slides: <http://talks.qafoo.com>

Rent a web quality expert: <http://qafoo.com>

**Designing Beautiful APIs** 60 / 60 million of the state of the state of the state of the state of the state of the state of the state of the state of the state of the state of the state of the state of the state of the sta

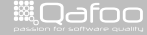

.contact@qafoo.i<br>h://talks.oafoo.c http

#### Thanks for Listening

## Stay in touch

- $\blacktriangleright$  Tobias Schlitt
- $\blacktriangleright$  toby@qafoo.com
- ▶ @tobySen / @qafoo
- ▶ Slides: <http://talks.qafoo.com>

#### Rent a web quality expert: <http://qafoo.com>

Designing Beautiful APIs 60 / 60

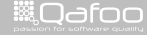

:ontect@qafoc<br>//talks.oafoo.i